## SAP ABAP table RODPS S\_ODPDESCR {ODP with description}

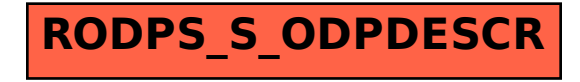